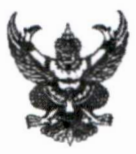

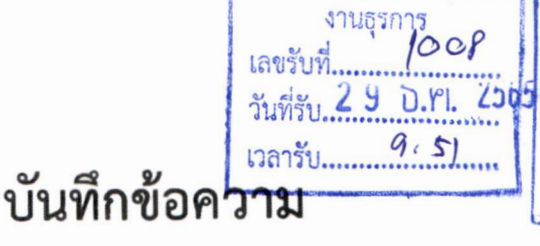

เลขานุการกรม 7956 เลขที่รับ วันที่รับ ๒ ๘ ธ.ค. ๒๕๖๕ เวลาที่รับ 11.50

ส่วนราชการ กรมสนับสนุนบริการสุขภาพ สำนักงานเลขานุการภรม กลุ่มบริหารทรัพยากรบุคคล โทร ๑๘๗๐๒ ที่ สธ ๐๗๐๑.๕.๔/๙๘๛ วันที่ (O) ธันวาคม ๒๕๖๕

- เรื่อง ประกาศเจตนารมณ์การป้องกันและแก้ไขปัญหาการล่วงละเมิดหรือคุกคามทางเพศในการทำงาน กรมสนับสนุนบริการสุขภาพ ประจำปีงบประมาณ พ.ศ. ๒๕๖๖
- รองอธิบดี/เลขานการกรม/ผู้อำนวยการกอง/ผู้อำนวยการสำนัก/ เรียน ผ้อำนวยการกลุ่ม/ผู้อำนวยการศูนย์/หัวหน้ากลุ่มงานจริยธรรม ในสังกัดกรมสนับสนุนบริการสุขภาพ

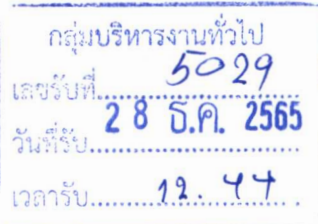

ตามที่สำนักงานปลัดกระทรวงสาธารณสุข แจ้งแนวทางการขับเคลื่อนการดำเนินการ เป็นองค์กรคุณธรรมต้นแบบของหน่วยงานในสังกัดกระทรวงสาธารณสุข ประจำปีงบประมาณ พ.ศ. ๒๕๖๖ เพื่อให้การขับเคลื่อนการดำเนินการเป็นองค์กรคุณธรรมต้นแบบของหน่วยงานในสังกัดกระทรวงสาธารณสุข เป็นไปด้วยความเรียบร้อยและเกิดความต่อเนื่อง นั้น

้กรมสนับสนุนบริการสุขภาพ ขอเรียนว่า เพื่อให้การขับเคลื่อนการดำเนินงานเป็นองค์กร คุณธรรมต้นแบบของหน่วยงานในสังกัดกรมสนับสนุนบริการสุขภาพ เป็นไปด้วยความเรียบร้อย และเกิดความต่อเนื่อง จึงขอแจ้งประกาศเจตนารมณ์การป้องกันและแก้ไขปัญหาการล่วงละเมิดหรือคุกคาม ทางเพศในการทำงาน กรมสนับสนุนบริการสุขภาพ ประจำปีงบประมาณ พ.ศ. ๒๕๖๖ รายละเอียดตาม QR Code แนบท้ายหนังสือฉบับนี้

จึงเรียนมาเพื่อโปรดทราบ และถือปฏิบัติเป็นแนวทางเดียวกันต่อไป

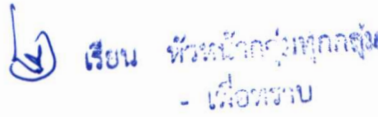

(นางสาวพรนิภา นุตรวงษ) ชัดวัดการงานทั่วไปซ้ำนาญการพิเศษ หัวหน้ากลุ่มบริหารงานทั่วไบ

(นายสุระ วิเศษศักดิ์) อธิบดีกรมสนับสนนบริการสุขภาพ

มอบ Øกลุ่มบริหารงานทั่วไป แล้วเว้-<< co. O กล่มประชาสัมพันธ์ O กลุ่มคลัง O กลุ่มพัสด O กลุ่มวิเทศสัมพันธ์

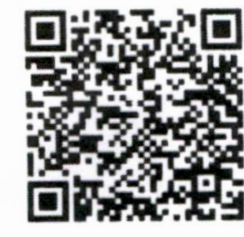

OR-Code

of savonsof -HEALTEN OWNS nmi

(บางสาววัลยภรณ์ พิพย์อะลีย) ขักจัดการงานทั่วไปปฏิบัติการ

ห้วหน้างานธุรกา

(นายสาโรจน์ ยอดประดิษฐ์ เลขานุการกรม 0 6 5.A. 0600

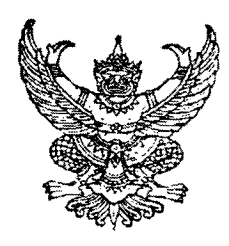

ประกาศเจตนารมณ์การป้องกันและแก้ไขปัญหาการล่วงละเมิดหรือคุกคามทางเพศในการทำงาน กรมสนับสนุนบริการสุขภาพ ประจำปีงบประมาณ พ.ศ. ๒๕๖๖

คณะผู้บริหาร ข้าราชการ ลูกจ้าง พนักงาน และบุคลากรทุกคน ของกรมสนับสนุนบริการสุขภาพ มีเจตนารมณ์ร่วมกันที่จะส่งเสริมความเท่าเทียมกันระหว่างบุคคล และสร้างองค์กรที่ปราศจากการล่วงละเมิด หรือคุกคามทางเพศในการทำงาน ด้วยการปฏิบัติต่อกันอย่างให้เกียรติและเคารพซึ่งกันและกัน และไม่กระทำ การใดที่เป็นการล่วงละเมิดหรือคุกคามทางเพศต่อผู้บังคับบัญชา ผู้ใต้บังคับบัญชา เพื่อนร่วมงาน ลูกจ้าง และบุคคล ที่เกี่ยวข้องในการติดต่อประสานงานหรือดำเนินงานร่วมกับกรมสนับสนุนบริการสุขภาพ

ดังนั้น เพื่อให้บรรลุเจตนารมณ์การป้องกันและแก้ไขปัญหาการล่วงละเมิดหรือคุกคามทางเพศ ในการทำงานดังกล่าว กรมสนับสนุนบริการสุขภาพ จะดำเนินการ ดังนี้

๑. บริหารงานและปฏิบัติงานบนหลักแห่งความเสมอภาค ให้เกียรติซึ่งกันและกัน เคารพในศักดิ์ศรี ความเป็นมนุษย์ โดยคำนึงถึงความเท่าเทียมระหว่างเพศ ไม่กระทำการอันเป็นการเลือกปฏิบัติโดยไม่เป็นธรรม ต่อบุคคลด้วยเหตุความแตกต่างในเรื่องของเพศ และไม่กระทำการใดที่เป็นการล่วงละเมิดหรือคุกคามทางเพศ ในการทำงาน

๒. สร้างวัฒนธรรมองค์กร และปลูกฝังค่านิยมให้แก่คณะผู้บริหาร ข้าราชการ ลูกจ้าง พนักงาน และบุคลากรทุกคนของกรมสนับสนุนบริการสุขภาพให้ปฏิบัติต่อกันโดยให้เกียรติซึ่งกันและกัน และเคารพในศักดิ์ศรีความเป็นมนุษย์

๓. สร้างสภาพแวดล้อมและบรรยากาศที่ดีภายในองค์กร และส่งเสริมความปลอดภัย ไม่ให้ถูกล่วงละเมิดหรือคุกคามทางเพศในการทำงานให้แก่คณะผู้บริหาร ข้าราชการ ลูกจ้าง พนักงาน และบุคลากรทุกคน และบุคคลที่เกี่ยวข้องหรือดำเนินงานร่วมกับกรมสนับสนุนบริการสุขภาพ

๔. สร้างกลไกและกระบวนการในการป้องกันและแก้ไขปัญหาการล่วงละเมิดหรือคุกคาม ทางเพศในการทำงานเพื่อมิให้มีการล่วงละเมิดหรือคุกคามทางเพศในการทำงาน

ประกาศ ณ วันที่  $\odot$  3 ธันวาคม พ.ศ. ๒๕๖๕

(นายสุระ วิเศษศักดิ์) อธิบดีกรมสนับสนุนบริการสุขภาพ